## Package 'prioGene'

February 1, 2020

Type Package Title Candidate Gene Prioritization for Non-Communicable Diseases Based on Functional Information Version 1.0.1 biocViews GraphAndNetwork, FunctionalGenomics, Genetics, Network Description In gene sequencing methods, the topological features of proteinprotein interaction (PPI) networks are often used, such as ToppNet <https://toppgene.cchmc.org>. In this study, a candidate gene prioritization method was proposed for noncommunicable diseases considering disease risks transferred between genes in weighted disease PPI networks with weights for nodes and edges based on functional information. **Depends** R  $(>= 3.6.0)$ License Artistic-2.0 Encoding UTF-8 LazyData true RoxygenNote 7.0.2 Suggests knitr, rmarkdown, testthat VignetteBuilder knitr Imports AnnotationDbi, org.Hs.eg.db NeedsCompilation no Author Erqiang Hu [aut, cre] Maintainer Erqiang Hu <13766876214@163.com>

Repository CRAN

Date/Publication 2020-02-01 17:00:02 UTC

## R topics documented:

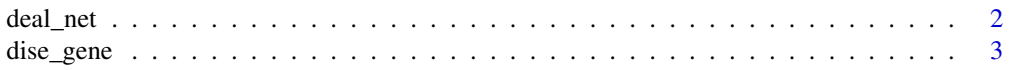

#### <span id="page-1-0"></span>2 deal\_net

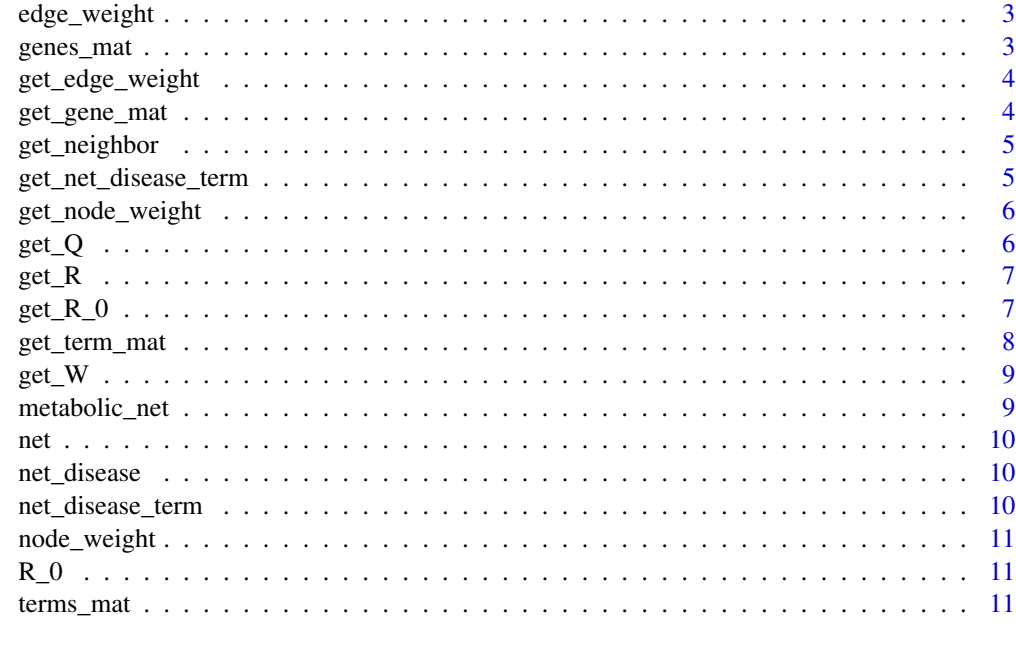

#### **Index** [12](#page-11-0)

deal\_net *Title deal with network*

## Description

Title deal with network

## Usage

deal\_net(net, dise\_gene)

### Arguments

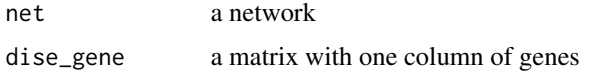

#### Value

a matrix

## Examples

deal\_net(net,dise\_gene)

<span id="page-2-0"></span>

#### Description

some genes

#### Usage

dise\_gene

#### Format

A matrix with 79 rows and 1 column

edge\_weight *weights of edges of a net*

#### Description

the first two columns are a net, and third column is their weight

#### Usage

edge\_weight

#### Format

A matrix with 25 rows and 3 columns

genes\_mat *a one-to-many matrix of GO term and gene*

#### Description

the first column is the gene symbol, the second column is the go terms

#### Usage

genes\_mat

#### Format

A matrix with 45 rows and 3 columns

#### <span id="page-3-0"></span>Details

the third column is the number of go terms

get\_edge\_weight *Title weight edge*

#### Description

Title weight edge

#### Usage

get\_edge\_weight(net\_disease\_term, terms\_mat)

#### Arguments

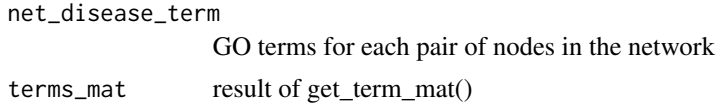

#### Value

a matrix

#### Examples

get\_edge\_weight(net\_disease\_term,terms\_mat)

get\_gene\_mat *Get a one-to-many matrix of gene and GO term*

#### Description

Get a one-to-many matrix of gene and GO term

#### Usage

get\_gene\_mat(net\_disease)

#### Arguments

net\_disease a disease related network, matrix

#### Value

a matrix

#### <span id="page-4-0"></span>get\_neighbor 5

#### Examples

get\_gene\_mat(net\_disease)

get\_neighbor *Title get neighbor of a node*

#### Description

Title get neighbor of a node

#### Usage

get\_neighbor(node, net)

#### Arguments

node a gene net a network

#### Value

a vector of gene

get\_net\_disease\_term *Title Get the GO terms for each pair of nodes in the network*

#### Description

Title Get the GO terms for each pair of nodes in the network

#### Usage

```
get_net_disease_term(genes_mat, net_disease)
```
#### Arguments

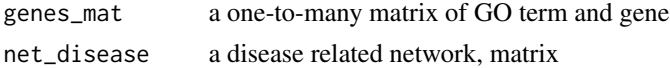

#### Value

a matrix

#### Examples

get\_net\_disease\_term(genes\_mat,net\_disease)

<span id="page-5-0"></span>get\_node\_weight *Title weight node*

#### Description

Title weight node

#### Usage

get\_node\_weight(genes\_mat)

#### Arguments

genes\_mat a one-to-many matrix of GO term and gene

#### Value

a matrix

#### Examples

get\_node\_weight(genes\_mat)

get\_Q *Title get the disease risk transition probability matrix*

#### Description

Title get the disease risk transition probability matrix

#### Usage

get\_Q(node\_weight, net\_disease\_term)

#### Arguments

node\_weight a matrix, genes and their weights net\_disease\_term GO terms for each pair of nodes in the network

Value

a matrix

#### <span id="page-6-0"></span>Description

Title get the final genetic disease risk scores

#### Usage

```
get_R(node_weight, net_disease_term, bet, R_0, threshold = 10^(-9))
```
#### Arguments

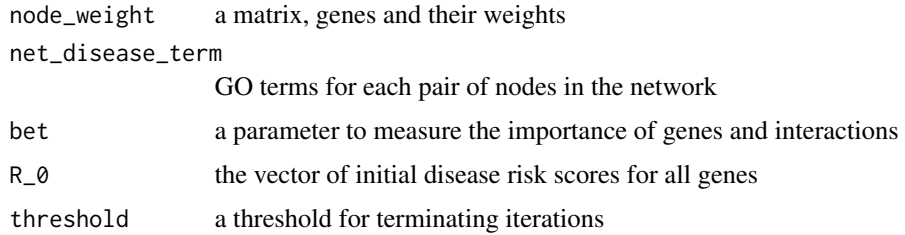

#### Value

a matrix

#### Examples

```
net_disease <- deal_net(net,dise_gene)
genes_mat <- get_gene_mat(net_disease)
node_weight <- get_node_weight(genes_mat)
net_disease_term <- get_net_disease_term(genes_mat,net_disease)
R_0<- get_R_0(dise_gene,node_weight,f=1)
result \le get_R(node_weight, net_disease_term, bet = 0.5, R_0 = R_0, threshold = 10^(-9))
```
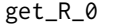

Title get the vector of initial disease risk scores for all genes

#### Description

Title get the vector of initial disease risk scores for all genes

#### Usage

```
get_R_0(disease_gene, node_weight, f = 1)
```
#### <span id="page-7-0"></span>Arguments

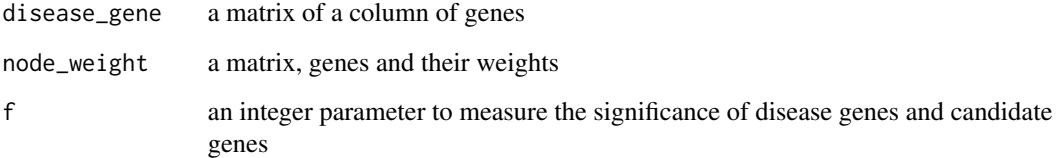

#### Value

a vector

#### Examples

get\_R\_0(dise\_gene,node\_weight,1)

get\_term\_mat *Get a one-to-many matrix of GO term and gene*

#### Description

Get a one-to-many matrix of GO term and gene

#### Usage

```
get_term_mat(net_disease)
```
#### Arguments

net\_disease a disease related network, matrix

#### Value

a matrix

#### Examples

get\_term\_mat(net\_disease)

<span id="page-8-0"></span>get\_W *Title* Description Title Usage get\_W(node1, node2) Arguments node1 a gene node2 a gene Value a number

metabolic\_net *a matrix, Human metabolic network*

#### Description

a matrix, Human metabolic network

#### Usage

metabolic\_net

#### Format

A matrix with 589,199 rows and 2 columns

<span id="page-9-0"></span>

#### Description

a network of genes

#### Usage

net

#### Format

A matrix with 2000 rows and 2 columns

net\_disease *a network of disease related genes*

#### Description

a network of disease related genes

#### Usage

net\_disease

#### Format

A matrix with 26 rows and 2 columns

net\_disease\_term *GO terms for each pair of nodes in the network*

#### Description

the first two columns is the network

#### Usage

net\_disease\_term

#### Format

A matrix with 25 rows and 4 columns

#### <span id="page-10-0"></span>node\_weight 11

#### Details

the third column is the go terms,the fourth column is the number of go terms the fourth column is the number of go terms

node\_weight *a matrix, genes and their weights*

#### Description

a matrix, genes and their weights

#### Usage

node\_weight

#### Format

A matrix with 45 rows and 2 columns

R\_0 *the vector of initial disease risk scores for all genes*

#### Description

the vector of initial disease risk scores for all genes

#### Usage

R\_0

#### Format

A vector of 45 number

terms\_mat *a matrix, GO terms and GO genes*

#### Description

a one-to-many matrix of GO term and gene

#### Usage

terms\_mat

#### Format

A matrix with 1172 rows and 3 columns

# <span id="page-11-0"></span>Index

```
∗Topic datasets
    dise_gene, 3
    edge_weight, 3
    genes_mat, 3
    metabolic_net, 9
    net, 10
    net_disease, 10
    net_disease_term, 10
    node_weight, 11
    R_0, 11
    terms_mat, 11
deal_net, 2
dise_gene, 3
edge_weight, 3
genes_mat, 3
get_edge_weight, 4
get_gene_mat, 4
get_neighbor, 5
get_net_disease_term, 5
get_node_weight, 6
get_Q, 6
get_R, 7
get_R_0, 7
get_term_mat, 8
get_W, 9
metabolic_net, 9
net, 10
net_disease, 10
net_disease_term, 10
node_weight, 11
R_0, 11
terms_mat, 11
```